# **CU Guest Access**

Navigating the Shared Information Center

| Landing Page                 | . 3 |
|------------------------------|-----|
| Program/Plan Data            | . 4 |
| Unofficial Transcript        | 4   |
| View Advisors                | . 6 |
| View COF                     | 7   |
| View Class Schedule          | . 8 |
| View Course History          | . 9 |
| View Enrollment Appointments | 10  |
| View Grades                  | 11  |
| View Health Insurance.       | 12  |
| View Transfer Credit Report. | 12  |
| View Address                 |     |
| View Email Addresses         | 13  |
| View Phone                   | 14  |
| Holds                        |     |
| Emergency Contact            | 14  |

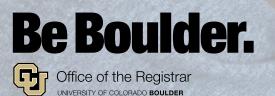

# **Landing Page**

Once the guest has finished setting up their account, they can log in to CU Guest Access at <u>www.colorado.edu/registrar/guest</u>.

| University of Colorado<br>Boulder   Colorado Springs   Derver   Anschutz Medical Campus |              |                      |                  |  |  |  |  |
|-----------------------------------------------------------------------------------------|--------------|----------------------|------------------|--|--|--|--|
| Click on your campus to log                                                             | Log in to CU | Guest Access.        |                  |  |  |  |  |
| CU-Boulder                                                                              |              | CU Denver   Anschutz | CU System Office |  |  |  |  |

In the **Shared Information Center**, the guest can use the links in the menu to view the information the student has granted them access to.

| CU Guest Access Navigation 🌼 « | CU Guest Access Navigation |   |
|--------------------------------|----------------------------|---|
| CU Guest Access                | Welcome O                  | Ŧ |
| Program/Plan Data              |                            |   |
| Unofficial Transcript          | Welcome to CU Guest Access |   |
| View Advisors                  |                            |   |
| View COF                       |                            |   |
| View Class Schedule            |                            |   |
| View Course History            |                            |   |
| View Enrollment Appointments   |                            |   |
| View Grades                    |                            |   |
| View Health Insurance          |                            |   |
| View Transfer Credit Report    |                            |   |
| View Address                   |                            |   |
| View Email Addresses           |                            |   |
| View Phone                     |                            |   |
| Holds                          |                            |   |
| Emergency Contact              |                            |   |

**NOTE:** The menu only displays the information the student has given the guest access to. Ask the guest which menu item they have a question about and go from there.

# **Program/Plan Data**

View the student's institution, career, program(s), major(s), degree(s) and option(s), if applicable.

| Institution - CU Boulder<br>Career - Undergraduate<br>Im Program - College of Music UGRD<br>Im Major - Brass/Percussion Performance |                            |  |  |  |  |  |
|----------------------------------------------------------------------------------------------------|----------------------------|--|--|--|--|--|
| Career - Undergraduate<br>Program - College of Music UGRD                                                                           |                            |  |  |  |  |  |
| Program - College of Music UGRD                                                                                                    |                            |  |  |  |  |  |
| Major - Brass/Percussion Performance                                                                                                |                            |  |  |  |  |  |
|                                                                                                    |                            |  |  |  |  |  |
| Degree - Bachelor of Music                                                                                                    | Degree - Bachelor of Music |  |  |  |  |  |
| Program - College of Music UGRD                                                                                                    |                            |  |  |  |  |  |
| Major - Music Education                                                                                                    |                            |  |  |  |  |  |
| Degree - Bachelor of Music Education                                                                                                |                            |  |  |  |  |  |
| Option - Instrumental - Band                                                                                                    |                            |  |  |  |  |  |
| option instrumental - ballu                                                                                                    |                            |  |  |  |  |  |

# **Unofficial Transcript**

Click View Unoffical Transcript.

|                  | View Unofficial Transcript |
|------------------|----------------------------|
|                  |                            |
|                  |                            |
|                  |                            |
|                  |                            |
|                  |                            |
|                  |                            |
| Return to Search |                            |
| Return to Search |                            |

Select the home institution and the transcript type, then click **View Unofficial Transcript**.

**NOTE:** The only transcript type available is **All CU Careers**. Non-credit transcripts are not available.

| Unofficial Transcript      |                                                           |          |                                                                                                    |  |  |  |
|----------------------------|-----------------------------------------------------------|----------|----------------------------------------------------------------------------------------------------|--|--|--|
| Ralphie Buffalo            |                                                           |          |                                                                                                    |  |  |  |
| Unofficial transcripts are | for informational purposes o                              | nly.     |                                                                                                    |  |  |  |
| All Careers include everyt | hing <b>except</b> Non-Credit cou                         | rsework. |                                                                                                    |  |  |  |
| Choose an institution and  | I report type and press View                              | Report   |                                                                                                    |  |  |  |
| Institution and Car        | eer Summary                                               |          |                                                                                                    |  |  |  |
| Academic<br>Institution    | Academic Career                                           |          |                                                                                                    |  |  |  |
| CU Boulder                 | Graduate                                                  |          |                                                                                                    |  |  |  |
| CU Boulder                 | Undergraduate                                             |          |                                                                                                    |  |  |  |
| CU Denver                  | Undergraduate                                             |          |                                                                                                    |  |  |  |
|                            | e a few minutes to complet<br>s or links while processing |          | the second second second second second second second second second second second second second second second se |  |  |  |
| Home Institution           | CU Boulder                                                | •        |                                                                                                    |  |  |  |
| Transcript Type            | All CU Careers                                            | •        | VIEW UNOFFICIAL TRANSCRIPT                                                                                      |  |  |  |
|                            |                                                           |          |                                                                                                    |  |  |  |

#### The unofficial transcript opens in a new tab.

|                                                        |                                      |        |       | UNOFFIC | IAL TRANSCRIPT                                             |                            |         |         |      |
|--------------------------------------------------------|--------------------------------------|--------|-------|---------|------------------------------------------------------------|----------------------------|---------|---------|------|
| NAME:<br>STUDENT NR: XXX-XX-<br>PRINT DATE: 04/21/2016 | В                                    | IRTHDA | TE :  |         |                                                            |                            |         |         |      |
| Requested By:                                          |                                      |        |       |         | COURSE TITLE                                               | CRSE NR                    | UNITS   | GRADE   | PNTS |
|                                                        |                                      |        |       |         | Fall 2<br>Leeds School of Business UGRD                    | 2015 UC Boulder<br>Marketi | ing     |         |      |
| Other Institutions Attended:                           |                                      |        |       |         | Space Astronomy                                            | ASTR 2020                  | (3.0)   | ***     | 0.0  |
|                                                        | SECONDARY GRAD: XX/XXXX              |        |       |         |                                                            | BCOR 2001                  | (3.0)   | ***     | 0.0  |
|                                                        |                                      |        |       |         | Prin of Accounting & Finance                               | BCOR 2002                  | (3.0)   | ***     | 0.0  |
|                                                        |                                      |        |       |         | Busn Law, Ethics & Soc Rspnsbl                             | BCOR 2003                  | (3.0)   | ***     | 0.0  |
| COURSE TITLE                                           | CRSE NR                              |        | GRADE |         | Philosophy and Society<br>GT-AH3 - Arts & Hum: Ways of Thi | PHIL 1200<br>inking        | (3.0)   | ***     | 0.0  |
| =======================================                |                                      |        |       | ======  | ATT 15.0 EARNED 0.0 GPA                                    | HRS 0.0 GPAPT              | TS 0.00 | GPA 0.0 | 00   |
| F<br>Leeds School of Business UG                       | Fall 2014 UC Boulder<br>GRD Marketin | g      |       |         | Spring<br>Leeds School of Business UGRD                    | 2016 UC Boulder<br>Marketi |         |         |      |
| The World of Business                                  | BCOR 1015                            | 3.0    | А     | 12.0    | Exploring Non-Wstrn Cult: TBA                              | ANTH 1135                  | (3.0)   | ***     | 0.0  |
| Prin of Microeconomics                                 | ECON 2010                            | 4.0    | А     | 16.0    | Indigenous Societies of the SW                             | DA05 0467                  | (0.5)   | ***     |      |
| Finite Math Soci Sci/Bus                               | MATH 1071                            | 3.0    | А     | 12.0    | BCOR Applied Semester Exp 1                                | BASE 2101                  | (3.0)   |         | 0.0  |
| Intro to Philosophy                                    | PHI 1000                             | 3.0    | ٨     | 12.0    | BCOR Applied Semester Exp 2                                | BASE 2102                  | (3.0)   | ***     | 0.0  |

If you close the transcript, but decide you want to open it again, click view another transcript.

| Unofficial Transcript       |                                                                                                    |           |  |  |  |  |  |  |
|-----------------------------|----------------------------------------------------------------------------------------------------|-----------|--|--|--|--|--|--|
| Ralphie Buffalo             |                                                                                                    |           |  |  |  |  |  |  |
| All Careers include everyth | Unofficial transcripts are for informational purposes only.<br>All Careers include everything <b>except</b> Non-Credit coursework.<br>Choose an institution and report type and press View Report |           |  |  |  |  |  |  |
| Institution and Care        |                                                                                                    | aw Report |  |  |  |  |  |  |
| Academic<br>Institution     | Academic Career                                                                                                    |           |  |  |  |  |  |  |
| CU Boulder                  | Graduate                                                                                                    |           |  |  |  |  |  |  |
| CU Boulder                  | Undergraduate                                                                                                    |           |  |  |  |  |  |  |
| CU Denver                   | Undergraduate                                                                                                    |           |  |  |  |  |  |  |
|                             | **this process may take a few minutes to complete. please do not press<br>any other buttons or links while processing is taking place**                                                           |           |  |  |  |  |  |  |
| Home Institution            | CU Boulder                                                                                                    | •         |  |  |  |  |  |  |
| Transcript Type             | All CU Careers                                                                                                    | •         |  |  |  |  |  |  |
| view another transc         | ipt                                                                                                    |           |  |  |  |  |  |  |

# **View Advisors**

View the student's advisor for each of their academic programs and majors. Click the link on the advisor's name to send them an email.

| Academic Program<br>Major | College of Music UGRD<br>Brass/Percussion Perfor | mance       |                  |  |
|---------------------------|--------------------------------------------------|-------------|------------------|--|
| Advisor Name              |                                                  | Advisor Rol | e                |  |
| Ralphie Buffalo           |                                                  | Academic Ad | visor            |  |
| Academic Program          | College of Music UGRD                            |             |                  |  |
| Major                     | Music Education                                  |             |                  |  |
| Advisor Name              |                                                  |             | Advisor Role     |  |
| Chip the Buffalo          |                                                  |             | Academic Advisor |  |

# **View COF**

The COF table has a row for each term, and a column for each type of information. If a student doesn't have data for a column for that term, the cell is blank.

**NOTE:** Guests may need help understanding the four-digit term codes.

| Academic<br>Institution | Term | Thathle | COF Term<br>Authorization | Applied for COTT | Alfalima<br>Maarmum | Pre: Barcl Total Hours<br>Visad | Pre-Bass Wearing Lifetime<br>Has? | Pro Baccalouronin Depring<br>Sale | Ufations<br>Manteem | Post Racel lived fire Paul Sate Rearing Libelines | Post Secceleurnate Ing. | CDF Eligible Baves COF Calculated Stigand | 1       | wits Takan-Acadamic<br>Vograan |
|-------------------------|------|---------|---------------------------|------------------|---------------------|---------------------------------|-----------------------------------|-----------------------------------|---------------------|---------------------------------------------------|-------------------------|-------------------------------------------|---------|--------------------------------|
| z cuela                 | 2197 | state.  | Life Auth                 | 2                |                     | 143.00                          | 15.00 0                           | 05/24/2018                        |                     |                                                   |                         | 13.00                                     | 1115.00 | 13.                            |
| 2. CVBLD                | 2151 | stable  | Life Auth                 | Q.               |                     | 45.88                           | 15.00                             | 09/24/2015                        |                     |                                                   |                         | 13.00                                     | \$75.00 | .13                            |

The following four screenshots are detail views of the COF table, going left to right.

| C | OF                                |      |                  |                           |                  |                     |        |  |  |
|---|-----------------------------------|------|------------------|---------------------------|------------------|---------------------|--------|--|--|
|   | Academic<br>Institution           | Term | Term<br>Eligible | COF Term<br>Authorization | Applied for COF? | Lifetime<br>Maximum |        |  |  |
| 1 | CUBLD                             | 2157 | Eligible         | Life Auth                 | $\checkmark$     |                     | 145.00 |  |  |
| 2 | CUBLD                             | 2161 | Eligible         | Life Auth                 | $\checkmark$     |                     | 145.00 |  |  |
| 4 | Return to Search Previous in List |      |                  |                           |                  |                     |        |  |  |

| Pre- Baccl Total Hours | Pre-Bacc Nearing Lifetime | Pre Baccalaureate Inquiry |
|------------------------|---------------------------|---------------------------|
| Used                   | Max?                      | Date                      |
| 15.00                  |                           | 09/24/2015                |
| 15.00                  |                           | 09/24/2015                |

| Lifetime<br>Maximum | Post Baccl Used Hrs | Post-Bacc Nearing Lifetime<br>Max | Post Baccalaureate Inq.<br>Date |
|---------------------|---------------------|-----------------------------------|---------------------------------|
|                     |                     |                                   |                                 |
|                     |                     |                                   |                                 |

| P                  | ersonalize   Find   📮 📕          | First 🔇 🔣 1-2 of 2 🚺 🕑 Last      |
|--------------------|----------------------------------|----------------------------------|
| COF Eligible Hours | COF Calculated Stipend<br>Amount | Units Taken-Academic<br>Progress |
| 15.00              | 1125.00                          | 15.00                            |
| 13.00              | 975.00                           | 13.00                            |

# **View Class Schedule**

View details for every class the student is taking that semester. Filter by **Show Enrolled Classes**, **Show Dropped/Withdrawn Classes** or **Show Waitlisted Classes**. To view data for another term, click **Change Term**.

| My Clas     | 5 Joneu              | uiv               |                             |                               |
|-------------|----------------------|-------------------|-----------------------------|-------------------------------|
| Selected Te | m: Fall 20           | 16 UC Boulder   U | ndergraduate                | change term                   |
| ▼ Class S   | chedule i            | -ilter Options    |                             |                               |
| Show En     | rolled Clas          | ses 🔲 Show Dropp  | oed/Withdrawn Classes 🔽     | Show Waitlisted Classes filte |
|             |                      |                   |                             |                               |
| CHEM 102    | 1 - Intro            | ductory Chemis    | try                         |                               |
| Status      | Waitlist<br>Position | Waitlist Type     | Waitlist Des                | cription                      |
| Enrolled    |                      |                   |                             |                               |
| Units       | Grad                 | ing               | Grade                       | Deadlines                     |
| 4.00        | Lette                | r Grade           |                             | 3                             |
| Class Nbr   | Section              | Component         | Days & Times                | Start/End Date                |
| 13161       | 100                  | Lecture           | MoWeFr 12:00PM -<br>12:50PM | 08/22/2016 -<br>12/09/2016    |
| 21703       | 132                  | Laboratory        | Tu 2:00PM - 4:50PM          | 08/22/2016 -<br>12/09/2016    |
| NRSC 220    | 0 - Lab T            | echniques in Ne   | uroscience                  |                               |
| Status      | Waitlist<br>Position | Waitlist Type     | Waitlist Des                | cription                      |
| Enrolled    |                      |                   |                             |                               |
| Units       | Grad                 | ing               | Grade                       | Deadlines                     |
| 2.00        | Lette                | r Grade           |                             | 3                             |
| Class Nbr   | Section              | Component         | Days & Times                | Start/End Date                |
| 22936       | 001                  | Main Lab          | TuTh 9:00AM - 10:50A        | M 08/22/2016 -<br>12/09/2016  |

# **View Course History**

View basic information about all courses the student has taken or transferred, including in-progress courses.

| Course H  | listory                     |             |                           |       |             |         |
|-----------|-----------------------------|-------------|---------------------------|-------|-------------|---------|
|           |                             | Sort        | results by<br>Then by     | sort  | <b>&gt;</b> |         |
|           | 𝗭 Taken ←T                  | ransferred  | 🔶 In Prog                 | gress |             |         |
| Course    | Description                 | Institution | Term                      | Grade | Units       | Status  |
| EMUS 1287 | Marching Band               |             | Fall 2015 UC<br>Boulder   |       | 1.00        | <b></b> |
| EMUS 1307 | Band (Symphonic Band)       |             | Fall 2015 UC<br>Boulder   |       | 1.00        | <b></b> |
| FREN 1880 | Zombie and Ghost of Slavery |             | Spring 2016<br>UC Boulder |       | 3.00        | <b></b> |

Click the column header to sort, or use **Sort results by** (and **Then by**, if desired) to sort by course, description, grade, status, term or units (but not by institution).

| Course Hi   | story                 |       |             |                         |      |                            |       |        |
|-------------|-----------------------|-------|-------------|-------------------------|------|----------------------------|-------|--------|
|             |                       |       | Sort r      | results by<br>Then by   | Cou  | cription<br>de<br>tus<br>m |       |        |
|             | 𝗭 ⊤aken               | Trans | ferred      | 🔶 In                    | Prog | ress                       |       |        |
| Course      | Description           |       | Institution | Term                    |      | Grade                      | Units | Status |
| XFCR 4999TC | Upper Division Credit |       |             | Fall 2013<br>Colo Sprin |      | в-                         | 0.00  | Ŷ      |

# **View Enrollment Appointments**

In addition to the student's appointment dates and times, view the student's maximum total, GPA, audit and waitlist units. To view data for another term, click **Change Term**.

| Enrollment Da         | tes                     |                                       |                       |                           |                       |                              |
|-----------------------|-------------------------|---------------------------------------|-----------------------|---------------------------|-----------------------|------------------------------|
| and select Change     |                         | tes for another term, s<br>ergraduate | elect th              |                           | nge ter               | m                            |
| Enrollment Appoi      | ntments                 |                                       |                       |                           |                       |                              |
| Session               | Appointment Begins      | Appointment Ends                      | Max<br>Total<br>Units | Max<br>No<br>GPA<br>Units | Max<br>Audit<br>Units | Max<br>Wait<br>List<br>Units |
|                       | April 8, 2016<br>4:15PM | June 10, 2016<br>11:59PM              | 19.00                 | 19.00                     |                       | 19.00                        |
| Open Enrollment       | Dates by Session        |                                       |                       |                           |                       |                              |
| Session               |                         | В                                     | egins O               | n                         |                       |                              |
| CE Continuing Educati | on                      | March 28, 2016                        |                       |                           |                       |                              |
| Term Enrollment I     | limits                  |                                       |                       |                           |                       |                              |
| Max Total Units       | Max No GPA Units        | Max Audit Units                       | Max V                 | Vait Lis                  | t Units               |                              |
| 19.00                 | 19.                     | 00                                    |                       |                           |                       | 19.00                        |

# **View Grades**

View the student's official grade and grade points for each class by semester. Term statistics include units toward GPAs, units not for GPAs, and GPA calculations. To view data for another term, click **Change Term**.

|                 |                                | Undergr        | aduate |        |             | change te       |
|-----------------|--------------------------------|----------------|--------|--------|-------------|-----------------|
|                 |                                |                |        |        |             |                 |
| lass Grades     | - Spring 2015 UC Bou           | lder           |        |        |             |                 |
| Official Grad   | les                            |                |        |        |             |                 |
| Class           | Description                    | Units          | Gra    | ding   | Grade       | Grade<br>Points |
| ETHN 2536       | Chicana/o History &<br>Culture | 3.00           | Letter | Grade  | <b>A</b> -  | 11.100          |
| HIST 1010       | W Civ 1-Antiquity to<br>16C    | 3.00           | Letter | Grade  | <b>B</b> -  | 8.100           |
| MATH 1011       | College Algebra                | 3.00           | Letter | Grade  | D           | 3.000           |
| PSYC 3303       | Abnormal<br>Psychology         | 3.00           | Letter | Grade  | C+          | 6.900           |
| SOCY 1004       | Deviance in US<br>Society      | 3.00           | Letter | Grade  | C+          | 6.900           |
| erm Statistic   | s - Spring 2015 UC Bo          | Fro<br>Enrolli |        | CU Cur | nulative To | tal             |
| Units Toward    | GPA:                           |                |        |        |             | 45.000          |
| Taken           |                                | 1              | 15.000 |        |             | 48.000          |
| Passed          |                                | 1              | 15.000 | 45.000 |             |                 |
| Units Not for ( | GPA:                           |                |        |        |             | 1.000           |
| Taken           |                                |                |        |        |             | 1.000           |
| Passed          |                                |                |        |        |             | 1.000           |
| GP              | A Calculation                  |                |        |        |             |                 |
|                 | oints                          |                | 36.000 |        |             | 103.200         |
| Total Grade P   |                                |                |        |        |             |                 |

# **View Health Insurance**

| Health Insurance | Selection        |                     |
|------------------|------------------|---------------------|
| Institution      | Term             | Insurance Selection |
| 1 CU Boulder     | Fall 2015        | waive coverage      |
| 2 CU Boulder     | Spring 2015      | waive coverage      |
| 3 CU Boulder     | Fall 2014        | waive coverage      |
| 4 CU Boulder     | Spring 2014      | waive coverage      |
| 5 CU Boulder     | Fall 2013        | waive coverage      |
|                  |                  |                     |
| Return to Search | Previous in List | xt in List          |
|                  |                  |                     |

View the student's health insurance selection for each term.

# **View Transfer Credit Report**

View classes submitted for transfer credit. Details about the source course include source institution, incoming course title, units taken and grade input. Details about the target course include equivalent course title, units and the grade accepted in transfer (if applicable).

| Course Cred               | its                  |                |                |               |                   |           |        |
|---------------------------|----------------------|----------------|----------------|---------------|-------------------|-----------|--------|
| Model Nbr                 | 1 Posted             |                |                |               |                   |           |        |
| Institution               | CU Boulder           |                | Credit         | t Source Typ  | e Manual          |           |        |
| Career                    | Undergraduate        |                | Sourc          | e Institution | Front Range Co    | mmunity C | ollege |
| Program                   | College Arts & Scien | ces UGRD       |                |               |                   |           |        |
| Transfer<br>Term          | Incoming Course      | Units<br>Taken | Grade<br>Input | Status        | Equivalent Course | Units     | Grade  |
| Spring 2016<br>UC Boulder | TEST TEST            | 5.00           |                | Posted        | HIST 1015         | 5.000     | т      |
| Model Nbr                 | 2 Posted             |                |                |               |                   |           |        |
| Institution               | CU Boulder           |                | Credit         | t Source Typ  | e Manual          |           |        |
| Career                    | Undergraduate        |                | Sourc          | e Institution | Pikes Peak Com    | munity Co | lege   |
| Program                   | College Arts & Scien | ces UGRD       |                | -             |                   | -         |        |
| Transfer<br>Term          | Incoming Course      | Units<br>Taken | Grade<br>Input | Status        | Equivalent Course | Units     | Grade  |
| Summer<br>2016 UC         | TEST2 TEST2          | 3.00           |                | Posted        | ENGL 2772         | 3.000     | т      |

## **View Address**

| View, add, change or del | ete an address.                                                                               |  |
|--------------------------|-----------------------------------------------------------------------------------------------|--|
| Address Type             | Address                                                                                       |  |
| Home                     | 1600 Pennsylvania Avenue<br>Washington, DC 20006<br>United States of America<br>United States |  |
| Residence Hall           | 1234 Cheyenne Arap Hall<br>960 Green Mountain Street<br>Boulder, CO 80310<br>United States    |  |
| Local                    | 1234 Cheyenne Arap Hall<br>960 Green Mountain Street<br>Boulder, CO 80310<br>United States    |  |

May include home, mail, local and residence hall addresses, if applicable.

## **View Email Addresses**

May include email addresses connected to the student's pre-CU, Boulder and Continuing Ed affiliations, if applicable.

|                                                                                 | ents will be provided an official University email address by their<br>ill send all email communications to official campus email                                                                      |
|---------------------------------------------------------------------------------|----------------------------------------------------------------------------------------------------|
|                                                                                 | e enrolled at more than one campus, then they are responsible for                                                                                                    |
| checking each campus em<br>management of your camp                              | ail account. For policies and further information on the usage and<br>ous email refer to the campuses information technology web sites.                                                                |
| checking each campus em<br>management of your camp                              | ail account. For policies and further information on the usage and                                                                                                    |
| checking each campus em<br>management of your camp<br>Below you may add or edit | ail account. For policies and further information on the usage and<br>ous email refer to the campuses information technology web sites.<br>t the personal email types of Pre CU Enrollment and Parent. |

# **View Phone**

May include home, cell/mobile and local phone numbers. A checkbox denotes the student's preferred contact number.

| Phone Numbers              |                                       |              |         |           |
|----------------------------|---------------------------------------|--------------|---------|-----------|
| Enter your phone numbers   | below.                                |              |         |           |
|                            | are entered, specify your primary cor | ntact number |         |           |
| by selecting the preferred |                                       |              |         |           |
| al T                       |                                       |              |         |           |
| Phone Type                 | Telephone                             | Ext          | Country | Preferred |
| Phone Type<br>Home         | Telephone   000/000-0000              | Ext          | Country | Preferred |
|                            |                                       | Ext          | Country | Preferred |

# **Holds**

Click on a hold item to see its description.

| tem List                          |        |     |                        |                           |             |            |             |                                 |
|-----------------------------------|--------|-----|------------------------|---------------------------|-------------|------------|-------------|---------------------------------|
| lold Item                         | Amount |     | Institution            | Start Term                | End Term    | Start Date | End<br>Date | Department                      |
| Missing Credentials<br>For Enroll |        | USD | CU Colorado<br>Springs | Spring 2014               | Spring 2014 | 01/20/2014 |             | ADMISSIONS                      |
| Missing Credentials<br>For Enroll |        | USD | CU Colorado<br>Springs | Spring 2014               | Spring 2014 | 01/20/2014 |             | ADMISSIONS                      |
| Orientation                       |        | USD | CU Colorado<br>Springs | Begin Term -<br>Srvc Indi |             | 03/21/2013 |             | VCSS-Office of<br>the Registrar |

# **Emergency Contact**

View all emergency contacts on file for the student. May include contact name, relationship, phone number and country. A checkbox denotes the student's primary contact.

| Emerg              | ency Contacts | 1                                                     |       |                 |         |
|--------------------|---------------|-------------------------------------------------------|-------|-----------------|---------|
|                    |               | ency contacts. To edit the<br>act the Add an Emergenc |       | act, select the | e Edit  |
|                    |               |                                                       |       |                 |         |
| Primary<br>Contact | Contact Name  | Relationship                                          | Phone | Extension       | Country |